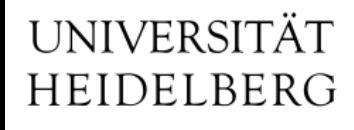

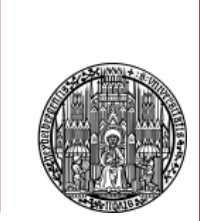

# Slow-Control Experience from May Testbeam

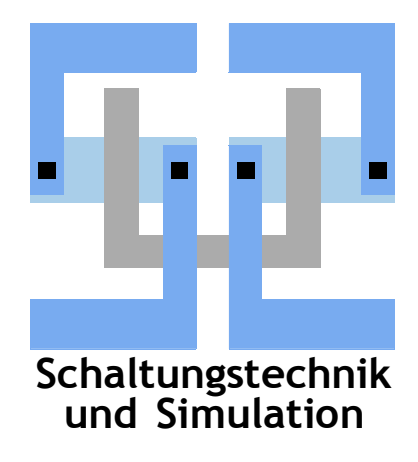

Michael Ritzert michael.ritzert@ziti.uni-heidelberg.de 13th DEPFET Workshop Ringberg 14.06.2013

## **EPICS/CSS Setup during May Testbeam**

- All infrastructure and applications on one PC.
- Only DHH (ipbus and JTAG) controlled by EPICS.
- PS and ONSEN not ready in time.
- CSS BOI screens as operator interface.
	- Some fast modifications during testbeam time.
- Alarm system monitoring PV states
- Archiver for PV values
- Trendplotter to display PV value archive
	- Some small issues known to the developers and probably fixed by now.

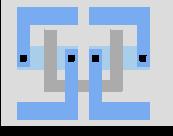

## **Some Screenshots: Control Panel for DHH**

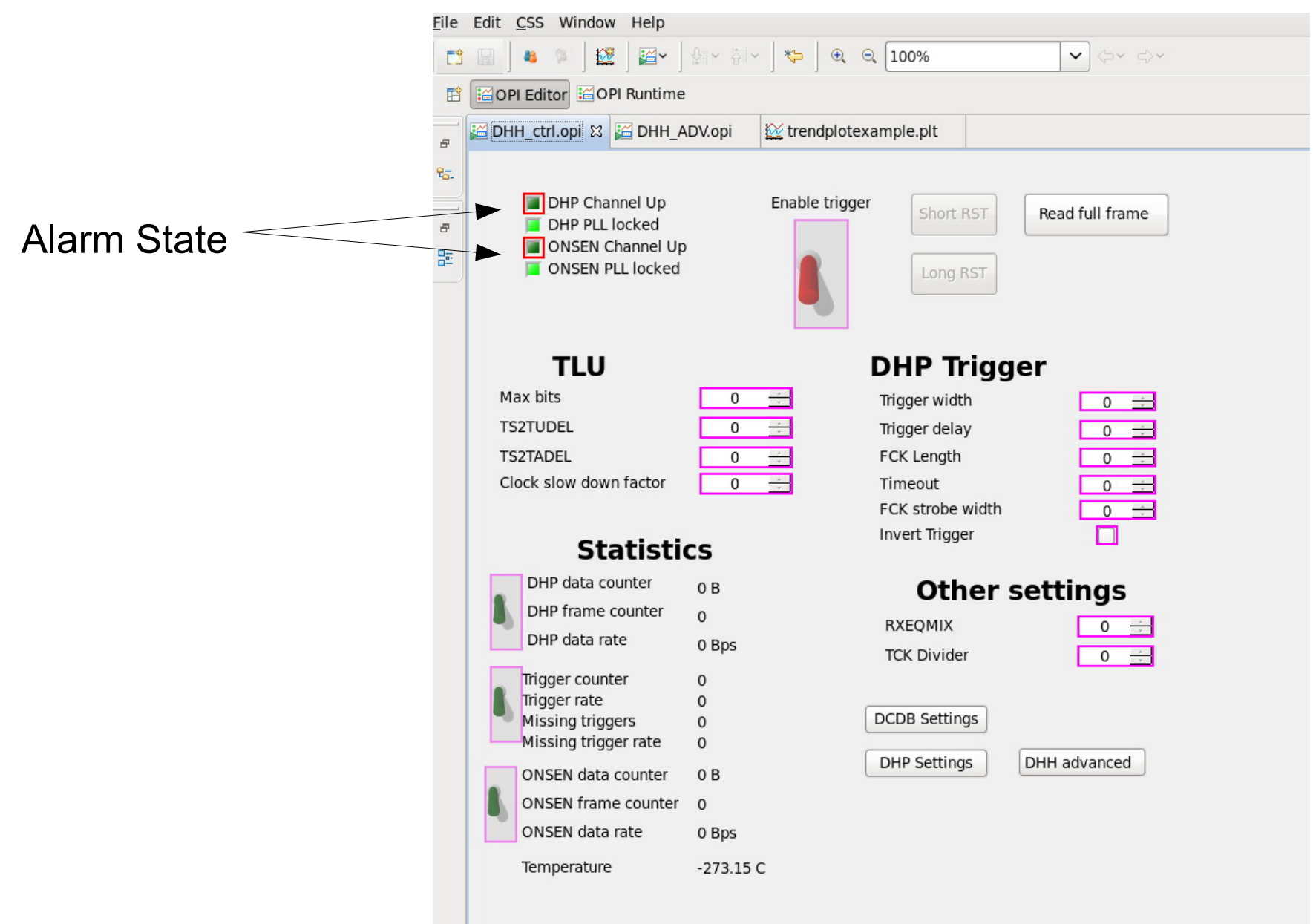

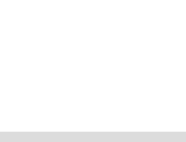

SC Experience from Testbeam SC Experience from Testbeam SC Experience of the School and School and School and A

#### **Some Screenshots: Trendplotter**

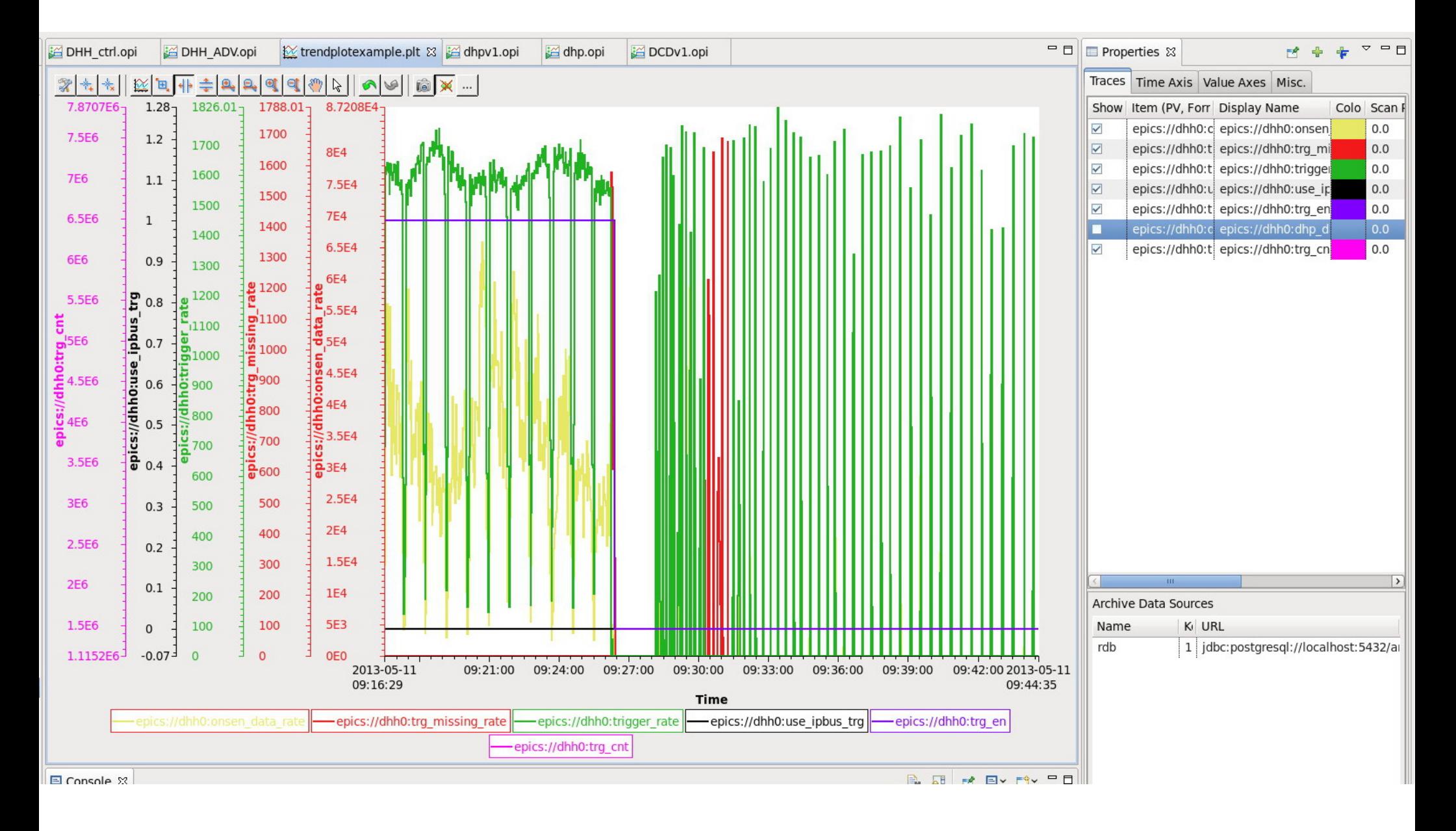

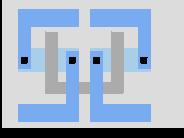

SC Experience from Testbeam **1996** a sensitivity section of the set of the set of the set of the set of the set o

LS Schaltungstechnik & Simulation

#### **Some Screenshots: Alarm Screen**

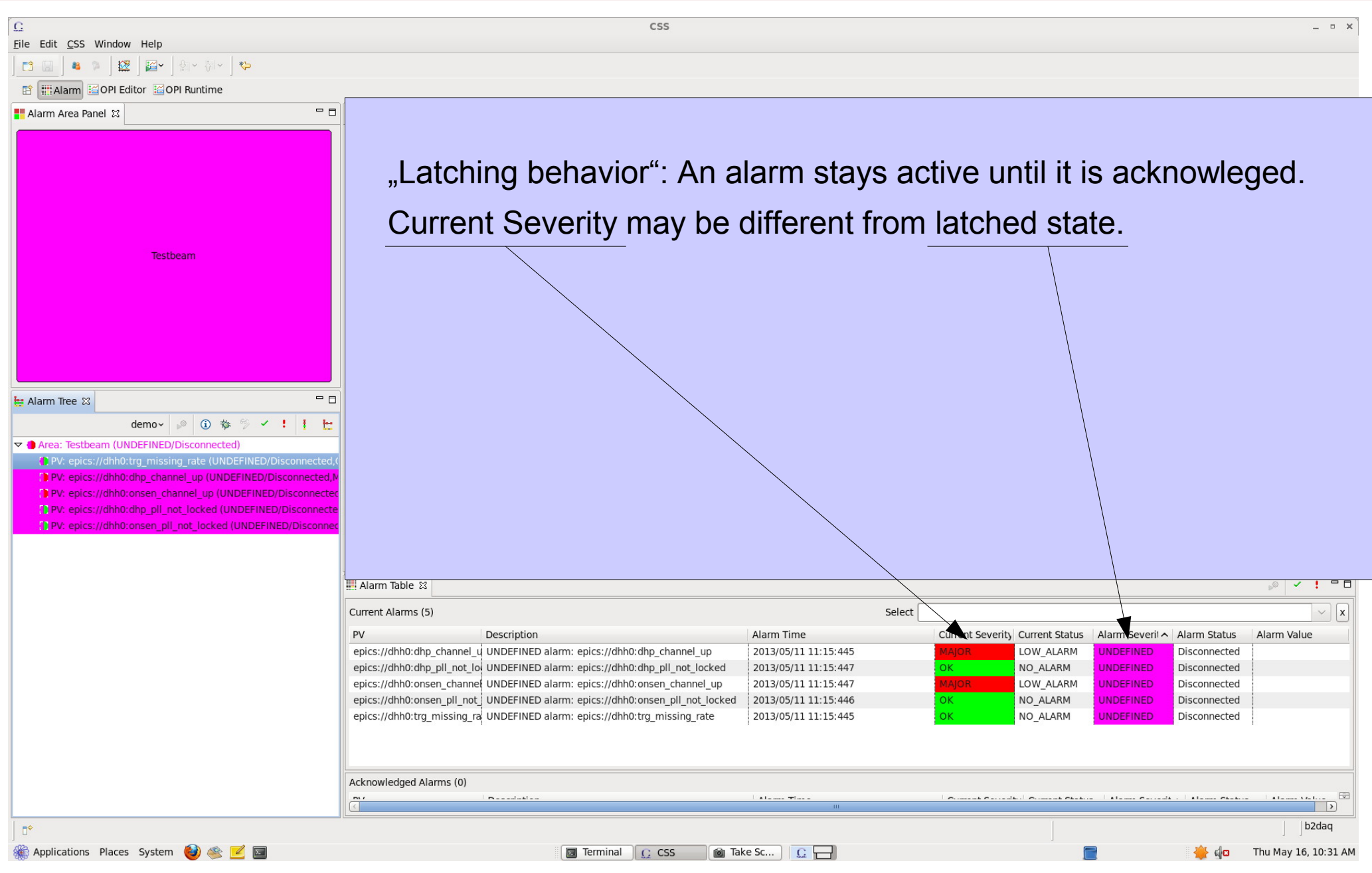

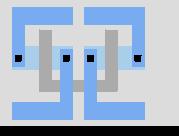

## **Not used during Testbeam, but working: Message Log**

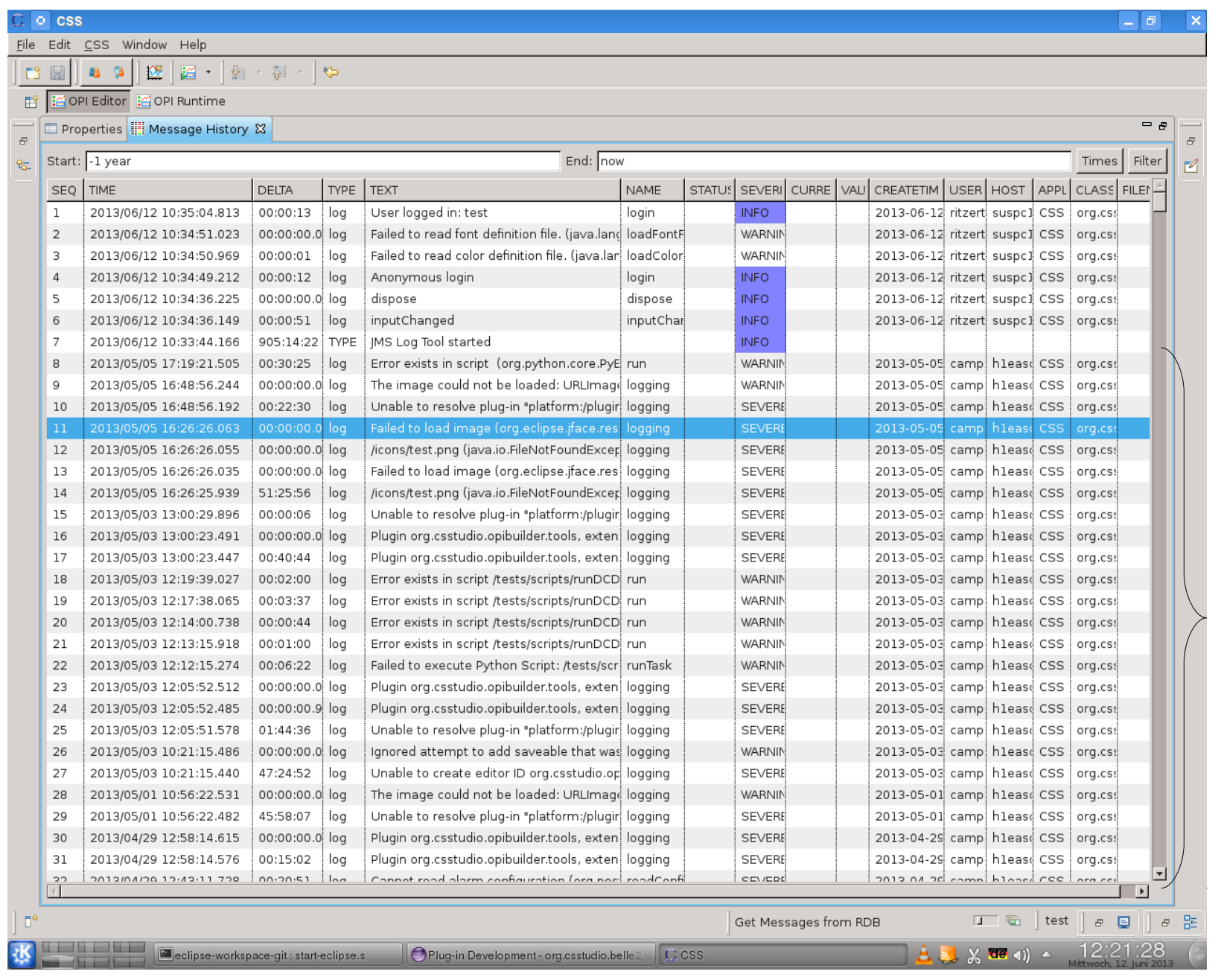

messages sent by Alan => pre-configured settings look OK

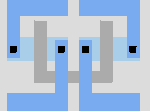

**Schaltungstechnik**

- Need to find an easy way to install the IOCs.
	- We agreed to use SL6 everywhere. Build and use binary RPMs?
- DCDB SC over JTAG did not work correctly.
	- Investigation of the problem still ongoing. Possible failure mode identifed.
	- $-$  Test hardware arrived at HLL this week.
- Lost quite some logging data when the logging service was down.
	- Accidentally killed the shell, and after reboots.
	- Need to automatize the start of all services on system boot.
	- Need to monitor the services.  $\Rightarrow$  Nagios

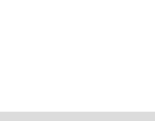

## **Nagios / Icinga**

- Open-source tool to monitor IT landscapes.
- Web-based UI, easy to set up.
- Easily extensible to monitor non-standard parameters
	- e.g. the availability of PVs
- Automatic notification by mail on errors.
- Are we interested in monitoring overall PC health on more than the SC PCs?
	- CPU and memory usage
	- Free HD space
	- Temperatures

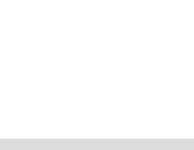

## **IOC / PV Monitoring by Icinga**

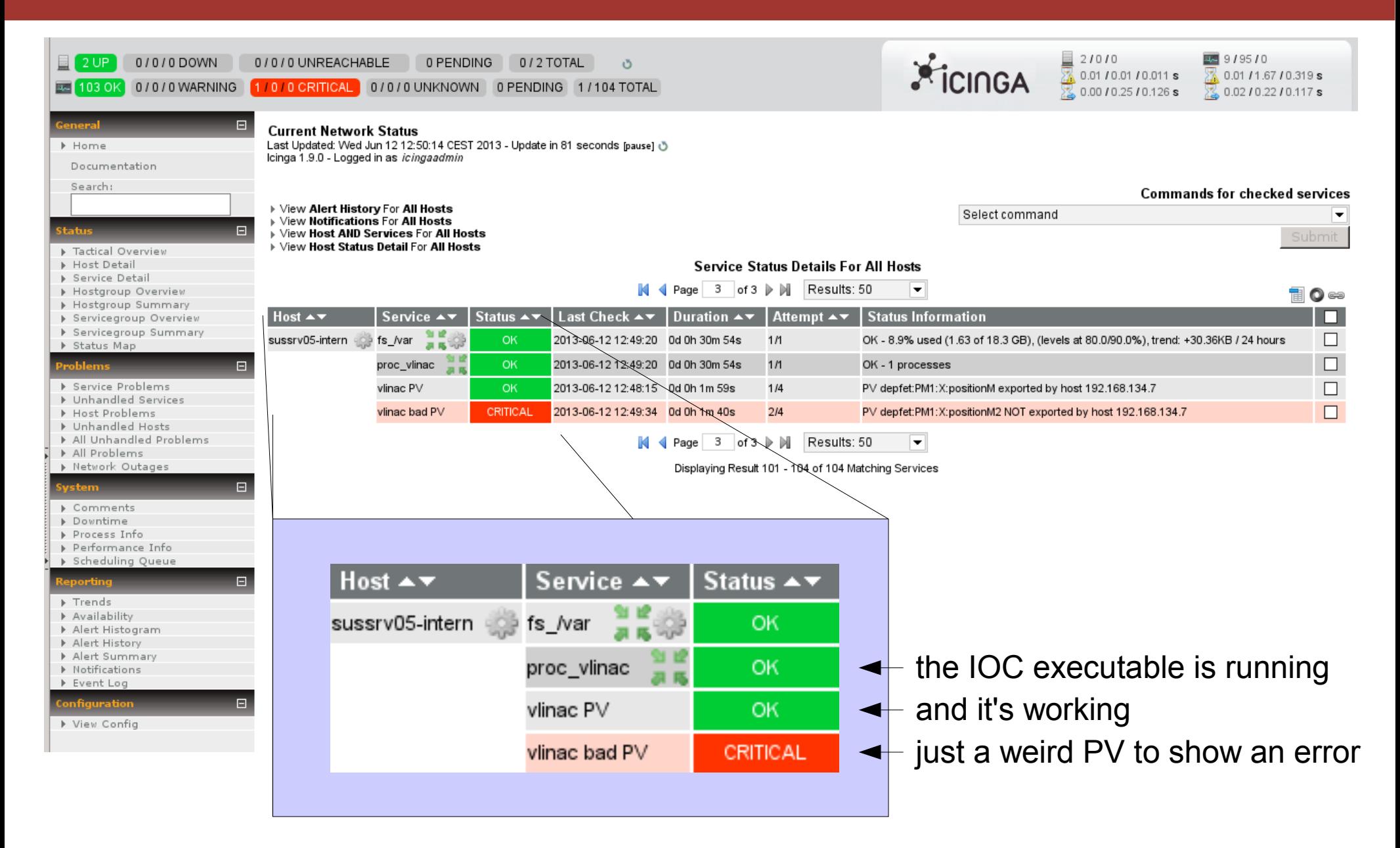

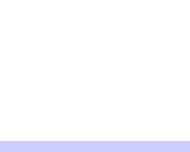

SC Experience from Testbeam 9 a senarch system in the SC Experience of the SC Experience of the SC experience

## **Still to be Done**

- Remote access to CSS screens.
	- Simple SSH X forwarding or NX/VNC server in the SC network?
	- Web access
- Splitting of panels into operator/expert panels and corresponding access control.
- Switch to latest stable version of CSS.

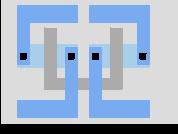

#### **Summary**

- Quite successful test for EPICS/CSS SC.
- Unfortunately, only DHH controlled.
	- A few issues with the IOC fixed during the testbeam time.
- Tested CSS plugins (Trendplotting, Alarms) were easy to configure and worked well.
- Identified problems with service availability.
	- Automatic startup and monitoring next time.

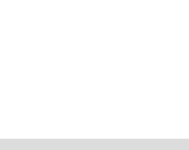

## Thank you!